$\overline{7.2}$ 

# Benefits of Using Views

## Benefits of Using Views

- Design Flexibility: By using a view instead of a query in an application, it is easier to make changes to the underlying table structure.
- Improved Security: By using a view to return data from tables instead of a SELECT, you can hide the WHERE clause or other columns to which you do not want the user to have access.
- Query Simplification: You can write simple select statements against views, which handle complex queries and joins.

Code Sample:

```
USE WORLD;
CREATE VIEW city_country AS
SELECT ci.name AS city_name, co.name AS country_name
FROM city ci
        JOIN country co
        ON ci.CountryCode = co.Code;
```
Results by selecting from the city\_country view:

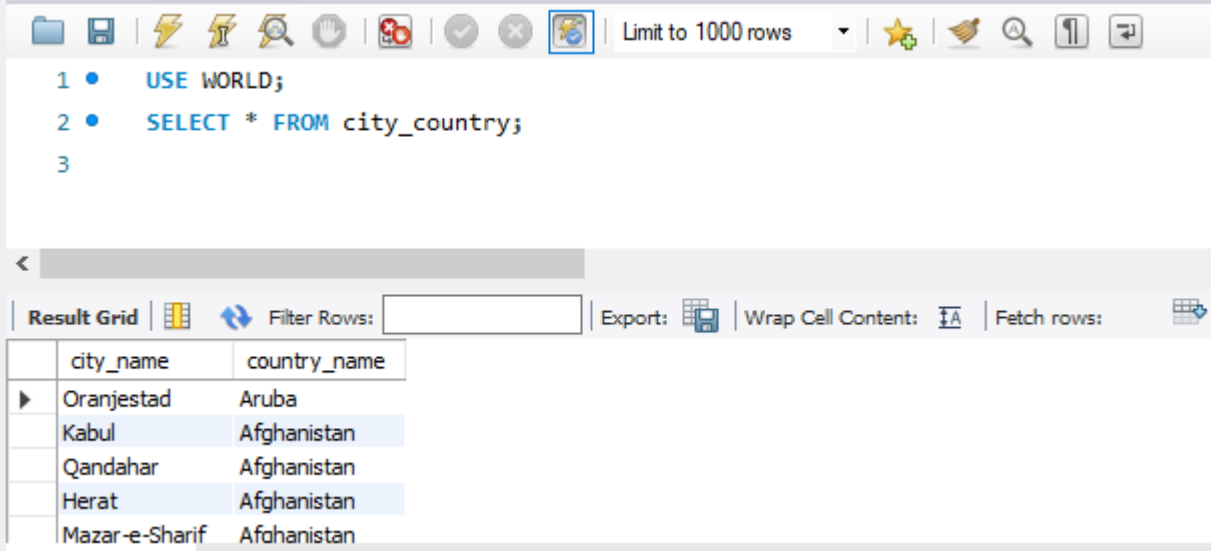

### CREATE VIEW city\_country AS

- Create a new VIEW object and give it the name city\_country
- The AS statement precedes the query that will be assigned to the VIEW

#### SELECT ci.name AS city\_name, co.name AS country\_name

- Only the columns defined in the SELECT statement will be available to the VIEW
- It is a good idea to provide a column alias in the select because the VIEW will not have access to the underlying table structure.

#### FROM city ci

#### JOIN country co

#### ON ci.CountryCode = co.Code;

- The JOIN statement of the SELECT.
- Once you have created a VIEW, you can run SQL statements using the VIEW as if it were a table.
- By creating a VIEW, we can run selects that retrieve data from multiple tables without having to re-code a join.
- Notice how the SELECT \* retrieves only the rows defined in the SELECT statement used in the VIEW creation.
- If you want to drop a VIEW, we can run the DROP VIEW statement
- If you want to modify an existing view you can use the statement CREATE OR REPLACE VIEW. That way you do not have to run a DROP VIEW statement and then a CREATE VIEW statement.

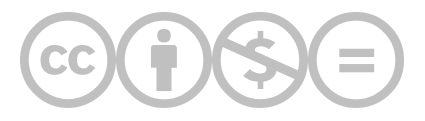

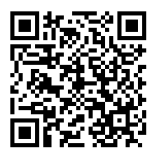

This content is provided to you freely by BYU-I Books.

Access it online or download it at [https://books.byui.edu/learning\\_mysql/benefits\\_of\\_using\\_vi](https://books.byui.edu/learning_mysql/benefits_of_using_vi).